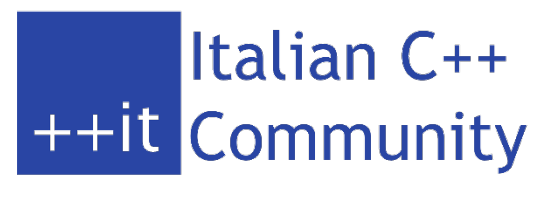

www.italiancpp.org 

# Lambdas Recipes in C++1{1,4}

Gian Lorenzo Meocci 28 Giugno Milano – C++ Community Meetup

## About Me!

#### Software Engineer @ Commprove (Firenze) C++/C++11, Java7, PHP5, Javascript, HTML5/CSS3

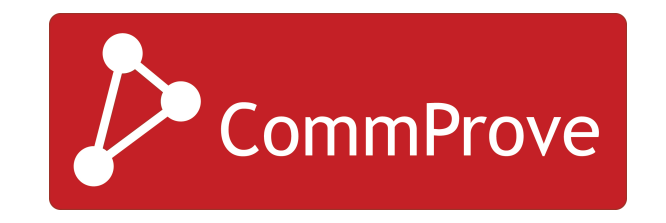

glmeocci@gmail.com http://www.meocci.it https://github.com/meox

Preferred OS: Linux especially **Debian Linux** Preferred PL: C++11 Preferred IDE: Sublime Text 3 & vim

## Introduction to Lambdas 1/3

- It's a simplified notation for defining an anonymous function object
- It's a shorthand to define a *functor*
- It's something that generates a *closure object*

```
[	<capture list>	]	(<parameters>)		
       mutable noexcept
        	->	<return type>	
           {	<body>	}
```
## Introduction to Lambdas 2/3

[ *<capture list>* ] (<*parameters>*) *mutable noexcept* -> <*return type*> { <*body*> }

- Capture list: specify the name of local variables that are used in a lambdas (we can specify if they are taken by value, by ref or by move)
- Parameters: the list of parameters taken by lambdas (optional)
- An optional *mutable*: a useful way to change internal status of the lambdas
- An optional *noexcept*
- Return type: the type returned by lambdas (almost optional\*)
- Body: the body of the lambdas (could be any kind of statements)

\* Optional in C++14. Optional in C++11 iff the lambdas is composed by only one line.

## Introduction to Lambdas 3/3

```
[] (int a, int b) {
  return a + b;
}
```

```
What we do
```

```
What compiler roughly does!
struct lambda0	{	
  int operator() (int a, int b) const {
    return a + b;
				}	
}
```
## Lambdas in C++14

From C++14 new features are introduced:

• We can use generic lambdas:

 $\left[\right]$  (auto x, auto y ) { return x + y; }

- Initialized lambda capture
	- We can use *move* in capture list:

[ $v = move (v)$ ] {  $/*$  do something \*/ }

■ We can define and initialize new variable in capture list:

 $\left[ s = "hello" \right]$  { cout << s << endl; }

## Recipe 1: Lambdas in STL (as predicate)

#### **#include <algorithm>**

There are a lot of STL functions that accept a callable object and so even lambda:

- std::**for\_each**
	- std::**count**
- std::**count\_if**
- std::**find\_if**
	- std::sort

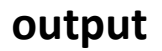

vector<int>  $v{1, 2, 3, 4, 5}$ ; int i = 0; for each(v.cbegin(), v.cend(),  $[&i]$  (int n) { cout  $<<$  i++  $<<$  ") val: "  $<<$  n  $<<$  endl; });

0) val: 1 1) val: 2 2) val: 3 3) val: 4 4) val: 5

## Recipe 1: Lambdas in STL (as predicate)

#### **#include <algorithm>**

There are a lot of STL functions that accept a callable object and so even lambda:

- std::**for\_each**
	- std::**count**
- std::**count\_if**
- std::**find\_if**
	- std::sort

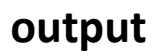

vector  $\langle$  int  $>$   $\vee$  {1, 2, 3, 4, 5}; for\_each(v.cbegin(), v.cend(),  $[i = 0]$  (auto n) mutable { cout  $<<$  i++  $<<$  ") val: "  $<<$  n  $<<$  endl; });

0) val: 1 1) val: 2 2) val: 3 3) val: 4 4) val: 5

### Recipe 1: Lambdas in STL (as predicate)

**Count the number of even numbers in a vector** 

```
int n = 0;
for (vector<int>::const_iterator it = v.begin(); it != v.end(); ++it) {
        if (*it % 2 == 0) { n++; }
}
```
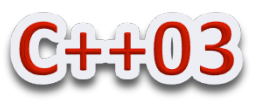

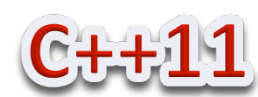

const auto  $n =$  count\_if (v.cbegin(), v.cend(), [] (int e){ return (e  $% 2 == 0$ ) ; }); 

## Recipe 2: Lambdas in STL (as deleter)

**Deleter function** 

```
template <typename T>
struct mydeleter {
  void operator()(T^* e) { delete[] e; }
};	
boost::shared_ptr<int> ptr (new int[10], mydeleter<int>());
```

```
std::shared_ptr<int> ptr (new int[10], [](int *e){
  delete[] e;
});
```
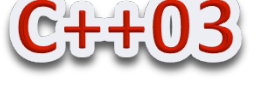

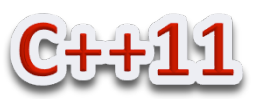

## Recipe 2: Lambdas in STL (as deleter)

**Deleter function** 

```
template <typename T>
struct mydeleter {
  void operator()(T^* e) { delete[] e; }
};	
boost::shared_ptr<int> ptr (new int[10], mydeleter<int>());
```
*std::shared\_ptr<int>* ptr (new int[10], *std::default\_delete<int*[]>());

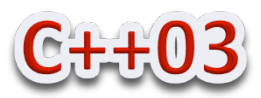

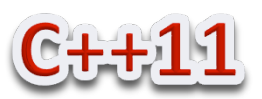

## Recipe 3: Return a const default value

We want initialize a "**const**" variable with a default value in some case and with another value in other case. Consider this code:

```
int const_val = some_default_value;
if (some condition is true)
{	
       // ... Do some operations and calculate the value
       // of const val ...
       const val = calculate();
}	
…	
const val = 1000; // oops, const val CAN be modified later!
```
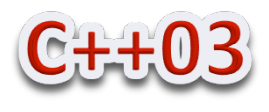

#### Recipe 3: Return a const default value

In C++11 we can use a lambdas to encapsulate all the "logic" and then assign a *really* const value to a variable

```
const auto const val = [&] () {
     if (some condition is true)
\left\{\begin{array}{c} \end{array}\right\}return calculate();
     }	
     							return some_default_value;	
\{(); // \leftarrow execute lambda here!
```
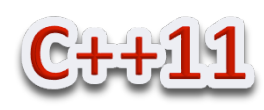

## Recipe 4: Lambdas as while condition

If you look around your code you can find a lot of this:

```
while (true)
				{	
    m.lock(); // acquire lock
    if (s.empty()) // if s is empty
\{m.unlock(); \frac{1}{2} unlock the mutex
      break; \sqrt{} exit from while
								}	
    auto e = s.top(); // take the first element
    								s.pop();																						//	remove	the	element	from	stack	
    m.unlock(); \frac{1}{2} // unlock the mutex
    \text{cosume}(e); // consume the element
				}	
                                                 1. A while (true) isn't so expressive
                                                  2. Mutex m might be left locked
                                                 3. We unlock the mutex in two place
```
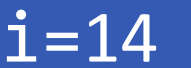

## Recipe 4: Lambdas as while condition

Now, using C++11 & lambdas, we can do better!

```
while	([&]{	
      unique_lock<mutex>g(m);
      if (s.empty()) { return false; \frac{1}{2} // exit from scope & release mutex
      else /* body here */\{auto e = s.top();
        																s.pop();	
        g.unlock(); \frac{1}{2} release the mutex
        consume(e); // consume element
        return true; \frac{1}{2} exit from lambdas
												}	
    \{() /* execute the lambdas */ )
 \{/* empty body! */}
                                                  1. We use unique_lock to manage mutex
                                                  2. We explicit unlock the mutex in
                                                      only one place
```
## Recipe 4.1: Lambdas as while condition

**Problem**: Print elements of a vector using a comma as separator

```
template <typename T>
void print_vector(const vector<T>& v)
{	
  typename vector<T>::const_iterator it;
  for (it = v.\text{begin}); it != v.\text{end}(); ++it)
				{	
     cout << *it;
     if (it !=\nu.end() - 1)
       cout << ", ";
				}	
  cout << endl;
```
} 

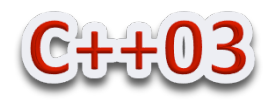

#### Italian C++ Community

## Recipe 4.1: Lambdas as while condition

**Problem**: Print elements of a vector using a comma as separator

```
template <typename T>
void print vector(const vector<T>& v)
{	
  auto it = begin(v);
  				while	([&](){	
    if (it == begin(v)) { return true; }
     else if (it == end(v)) {cout << endl; return false; }
     else \{ cout << ", "; return true; \}\{() /*execute the lambda*/)			{	
     cout << *it; ++it;
				}
```
} 

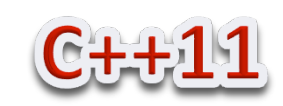

vector  $\langle$  int  $\rangle$  v $\{1, 2, 3, 4, 5, 8\};$ print\_vector(v);

**output**

 $i = 17$ 

1, 2, 3, 4, 5, 8 

#### Recipe 5: RAII+Lambdas -> ScopeGuard 1/5

The idea is to take actions when something goes wrong ...

{ <TAKE RESOURCE> <TAKE DATA> <WRITE DATA IN SOME PLACE (file, db, network)> // BOOMMM!!!! <RELEASE RESOURCE> }

#### Recipe 5: RAII+Lambdas -> ScopeGuard 2/5

The idea is to use RAII (Resource Acquisition Is Initialization) + Lambdas expression

```
template <typename F>
struct ScopeGuard
```
{ 

 } 

```
ScopeGuard(F f) : active (true), guard(move(f)) \{\}ScopeGuard(ScopeGuard&& rhs) :
     active_(rhs.active_), guard(move(rhs.guard))
			{
```

```
								rhs.dismiss();
```

```
void dismiss() { active_ = false; }
```
~ScopeGuard() { if (active\_) { guard(); } }

**Continued ....** 

 $i = 19$ 

#### Recipe 5: RAII+Lambdas -> ScopeGuard 3/5

The idea is to use RAII (Resource Acquisition is Initialization) + Lambdas expression

```
ScopeGuard() = delete;ScopeGuard(const ScopeGuard&) = delete;
 ScopeGuard& operator=(const ScopeGuard&) = delete;
private:	
  bool active ;
  F guard;
};
```

$$
i=20
$$

#### Recipe 5: RAII+Lambdas -> ScopeGuard 4/5

We can add a helper function that generate an instance of **ScopeGuard**:

```
template <typename F>
ScopeGuard<F> scopeGuard(F&& fun)
{	
  				return ScopeGuard<F>(forward<F>(fun));	
}
```

$$
i=21
$$

#### Recipe 5: RAII+Lambdas -> ScopeGuard 5/5

We can use it in this way:

```
{	
   					db	foo("data.dat");	
   auto g =scopeGuard([\&](\){
     								db.rollback();	
     cerr << "error!" << endl;
  				});	
…	
  recv_data(); // may throw
   /* write data inside foo */					db.commit();	
   g.dismiss(); \frac{1}{2} ok disable the cleaner lambda
\} /* end of scope \frac{*}{ }
```
/\*Here we define our ScopedGuard and the body of lambdas  $*/$ 

# Recipe 6: Lambdas as Macro 1/6

UInt32 a\_index; vector<UInt8> v{}; string ip\_src, ip\_dst, port\_src, port\_dst;

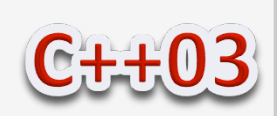

if ((Status Ok == blob.get index fromstring(".ip src", a index)) && blob.get present flag(a index)) ip  $src = render.getAsString(a index, v);$ 

 else 

 return; 

if ((Status Ok == blob.get index fromstring(".port src", a index)) && blob.get present flag(a index)) port  $src = render.getAsString(a\ index, v);$ 

 else 

 return; 

```
if ((Status Ok == blob.get index fromstring(".ip dst", a index)) && blob.get present flag(a index))
  ip dst = render.getAsString(a index, v);
```
#### else

 return; 

if ((Status Ok == blob.get index fromstring(".port dst", a index)) && blob.get present flag(a index)) port  $dst = render.getAsString(a index, v);$ 

 else 

 return; 

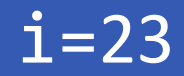

## Recipe 6: Lambdas as Macro 2/6

In C++11 we can use lambdas (*get* in the example) to simplify all the code

```
auto get = [&](const string& k) -> string {
    UInt32 a_index;
    string r{};
    vector<UInt8> v{};
    if ((Status_Ok == blob.get_index_fromstring(k, a_index))																	&&	blob.get_present_flag(a_index))	
\{r = render.getAsString(a_index, v);
								}	
    return r;
		};
```
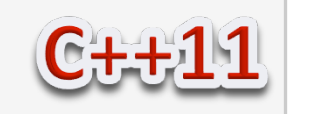

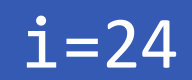

# Recipe 6: Lambdas as Macro 3/6

To extract the data it's now possible to write something like that:

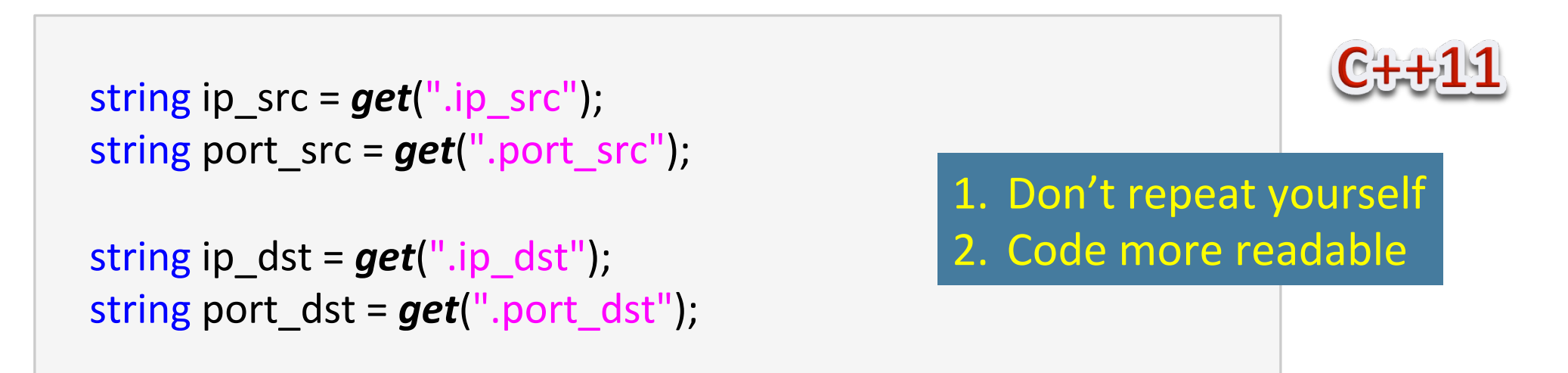

Great! But we've just forgotten to exit from function if a field is missing. So we have to wrapper with an *if* (...) *return* our code or ... We can define an helper function (using variadic template feature of  $C++11$ ) that run the "next" lambdas *iff* the previous one has returned true!

$$
i=25
$$

## Recipe 6: Lambdas as Macro 4/6

```
template <typename F>
void run_if(F f)
{	
   f();
}	
template <typename F, typename ...Funs>
void run_if(F f, Funs ...funs)
{	
   if (f() ) // if f return true ... carry on
					{	
     run_if(forward<Funs>(funs)...); // call run_if with others Funs
					}	
}
```
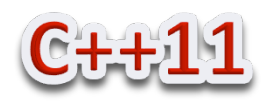

# Recipe 6: Lambdas as Macro 5/6

We have to redefine our get function to return a bool:

```
auto get = [&](const string& k, string& val) -> bool {
     UInt32 a_index;
     vector<UInt8> v{};
     if ((Status_Ok == \text{blob.get}_\text{index}_\text{fromstring}(k, a_\text{index}))&& blob.get present flag(a index))
\{val = render.getAsString(a_index, v);												return true;	
								}	
     								else	
        												return false;	
};
```
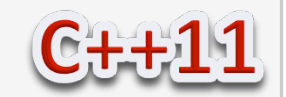

## Recipe 6: Lambdas as Macro 6/6

```
string ip_src, ip_dst, port_src, port_dst;
  				run_if	(	
[&] {        return get(".ip_src", ip_src);        }
[&] { return get(".port_src", port_src); }
[&] {        return get(".ip_dst", ip_dst);        }
[&] {        return get(".port_dst", port_dst);        },
     [\&] \{ /* success! : use here ip \{src,dst\} \& port \{src,dst\} * / \}				);
```
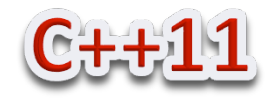

In GUI application (classical or web) is very common to bind a message to a function and then send a message to the main-thread in order to execute this particular function in that thread.

General speaking lambdas permit us to implement this kind of mechanism in a lot of places and in a very simple way. In the next slides we'll see a Log example taken from Herb Sutter talk on Concurrency.

The goal is very straightforward: PERFORMANCE!

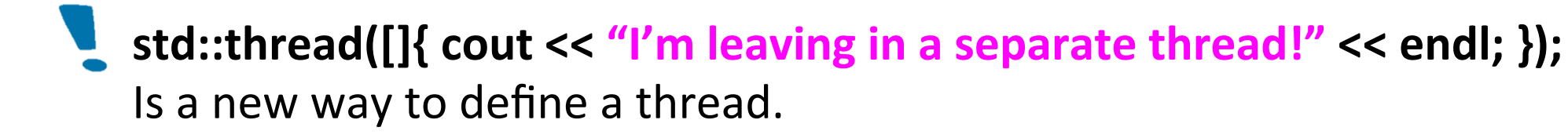

Imagine a simple Logger class with a very special method: **send\_log** 

```
class	Logger	
{	
public:	
  Logger() : wth\{\}\void info(string msg) { wth.send_log([=\}{ cout << "[INFO]" << msg << endl; }); }
  void debug(string msg) { wth.send log([-]\{ \text{cout} << \text{``[DEBUG} ] \} << \text{msg} << \text{end}; }); }
  \simLogger() { wth.stop(); }
private:	
  Worker wth;
};	
                                                 Take a Lambdas!
                                      No explicit mutex -> no blocking!
                                       High customizable function
```

$$
i=30
$$

```
class Worker {
public:	
   Worker(): stopped{false} {
      wth = thread([&] {
         while (!stopped)
\left\{\begin{array}{ccc} \end{array}\right\}unique_lock g(m_);
            if (!funs.empty())
\{auto f = move(funs.front());
               funs.pop front();
               																				g.unlock();	
               f(); //execute
																}	
            																else	
\overline{\mathcal{L}}																				g.unlock();	
               this_thread::sleep_for (chrono::milliseconds(50));
																}	
												}	
         cout << "Exit from worker!" << endl;
      								});	
				}
```
 $\overline{\text{void stop}}() \{ \text{send\_log}([\text{this}] \{ \text{stopped} = \text{true}; \}]; \}$ 

```
Remplate <typename F>
<u>void</u> send log(F&& f)
 lock guard<std::mutex> g(m);
 funs.push_back(forward<F>(f));
\simWorker() { stop(); wth.join(); }
```
Worker(const Worker& w) =delete; Worker& operator=(const Worker& w) =delete;

#### private:

**1** 

**b** 

deque<function<void(void)>> funs; mutable mutex m; bool stopped; thread wth; 

- $\frac{1}{2}$ ; thread wth;  $\frac{1}{2}$  We can use a Lambdas as body of a thread
	- We can store lambdas in a container
	- We can pass lambdas between threads

i=31 

#### Italian C++ Community

Finally example: two threads that "send" a lambdas message on a logger

```
Logger log;
log.info("Hello World!");
auto th1 = thread([&log]{
  for (auto i = 0; i < 150; ++i) {log.info("Th A");}
				});	
auto th2 = thread([\&log)\{for (auto i = 0; i < 150; ++i) {log.info("Th B");}
				});	
log.debug("after threads starter!");
				th1.join();	
				th2.join();
```
# Effective Modern C++ (Scott Meyers)

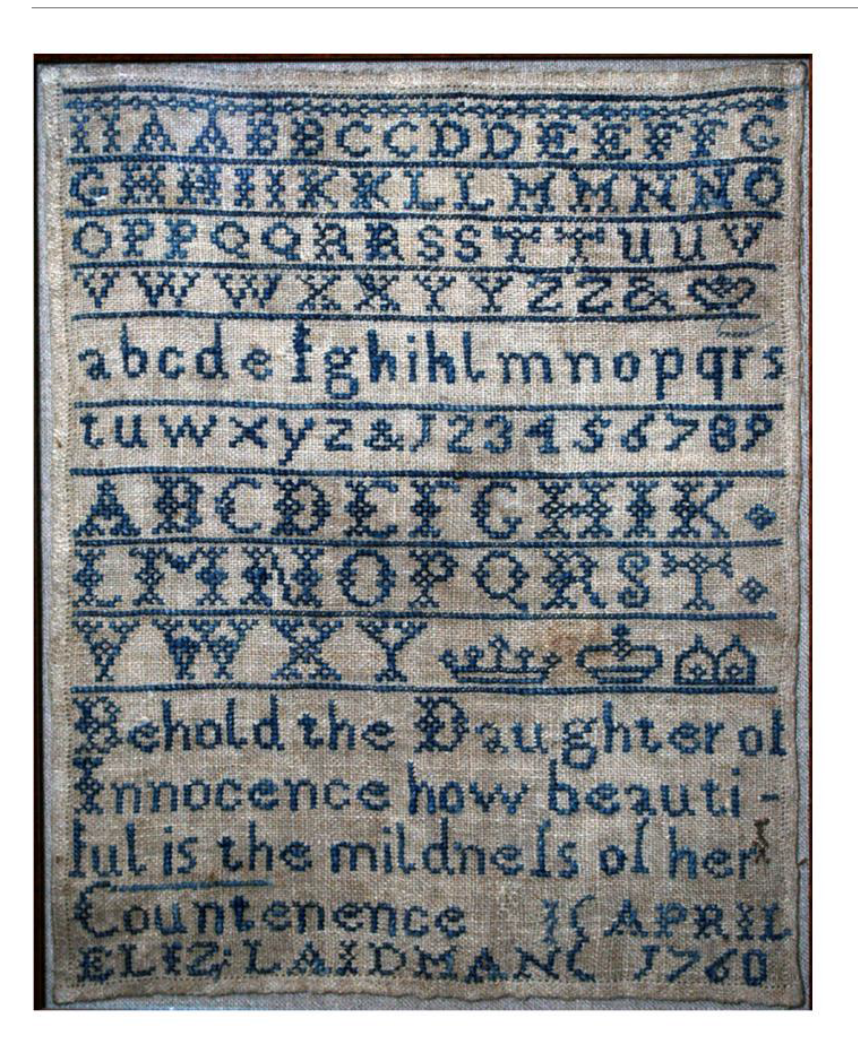

**Chapter 5 Lambda Expression** 

- Item 25: Avoid default capture modes.
- Item 26: Keep closures small.
- Item 27: Prefer lambdas to std::bind.
- $\circ$  Item xx: dont' use uniform initialitazion

inside lambdas capture list

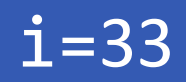

## Some references

- The C++ Programming Language  $4<sup>th</sup>$  edition (Bjarne Stroustrup)
- C++11 Rocks (Alex Korban)
- Lambdas, Lambdas Everywhere

http://herbsutter.com/2010/10/07/c-and-beyond-session-lambdas-lambdas-everywhere/

#### • Scott Meyers blogpost http://scottmeyers.blogspot.it/

• Fun with Lambdas: C++14 Style (part 1, 2) http://cpptruths.blogspot.it/2014/03/fun-with-lambdas-c14-style-part-1.html http://cpptruths.blogspot.it/2014/03/fun-with-lambdas-c14-style-part-2.html

• Mix RAII & lambdas for deferred execution (Marco Arena) http://marcoarena.wordpress.com/2012/08/27/mix-raii-and-lambdas-for-deferred-execution/

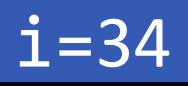

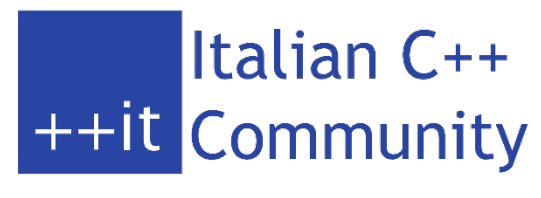

www.italiancpp.org 

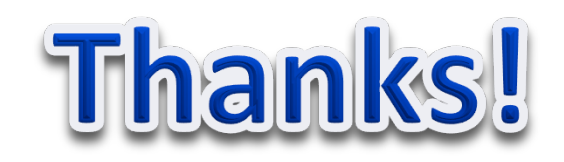

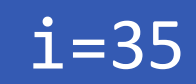